## **Katalog wymagań programowych na poszczególne oceny szkolne**

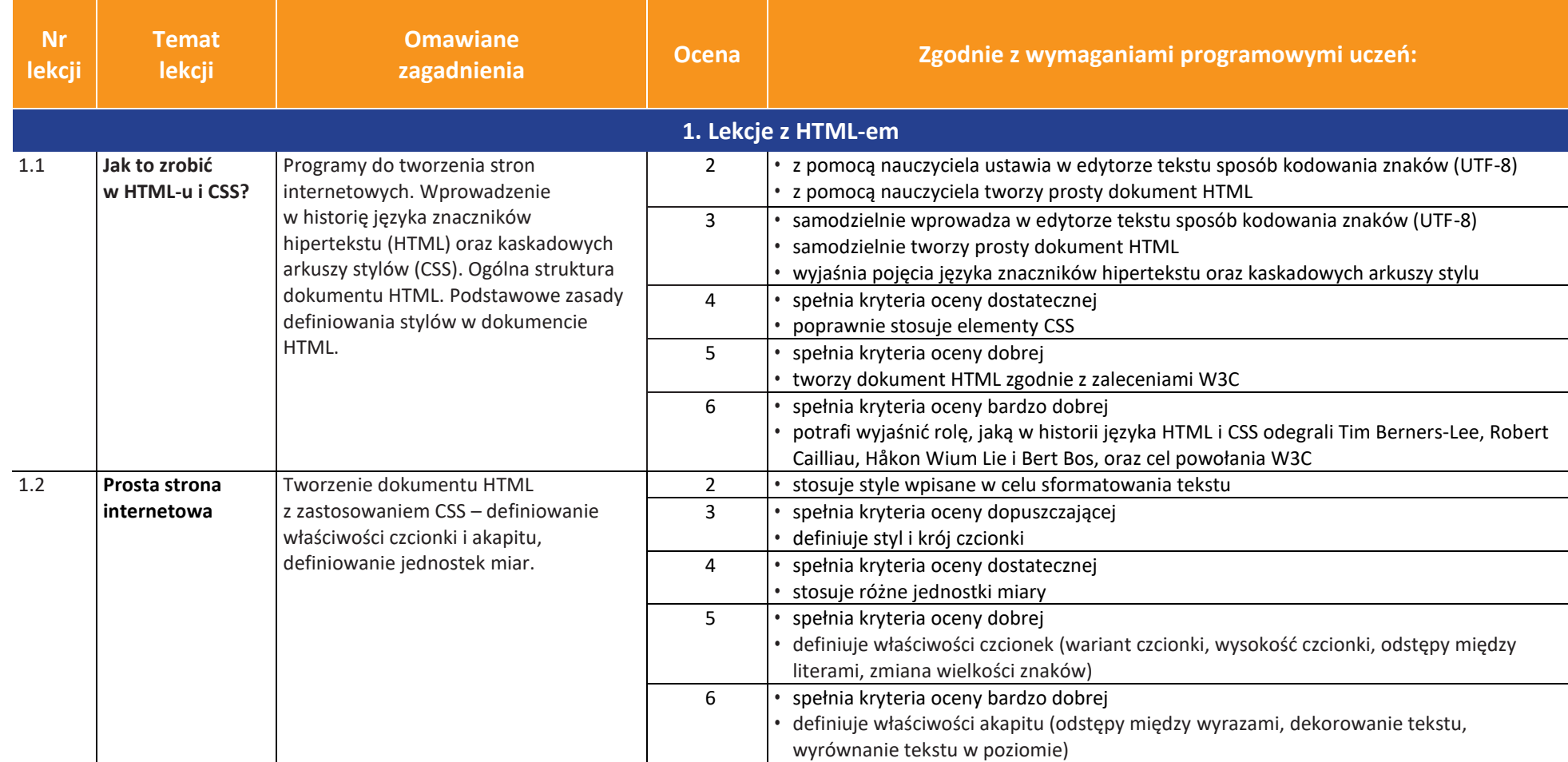

AUTORZY: W. Jochemczyk, I. Krajewska-Kranas, W. Kranas, M. Wyczółkowski **PSO** 

uczę.pl

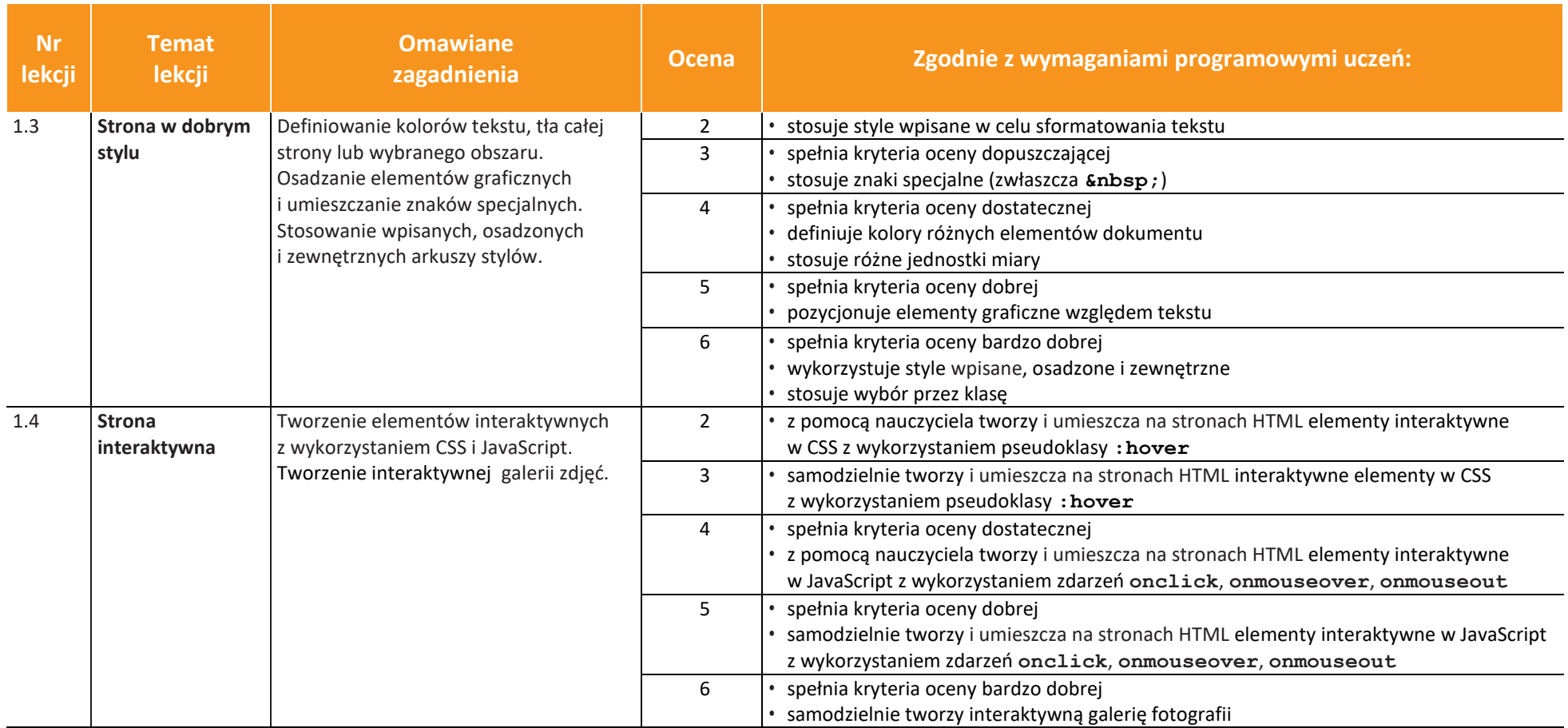

![](_page_1_Picture_5.jpeg)

![](_page_2_Picture_4.jpeg)

 $\begin{tabular}{|c|} \hline \hline \hspace{0.5em} \textbf{F} \textbf{I} \end{tabular}$  <br> WSiP

![](_page_2_Picture_310.jpeg)

![](_page_2_Picture_7.jpeg)

![](_page_2_Picture_8.jpeg)

![](_page_3_Picture_0.jpeg)

![](_page_3_Picture_230.jpeg)

![](_page_3_Picture_5.jpeg)

![](_page_4_Picture_230.jpeg)

![](_page_4_Picture_5.jpeg)

![](_page_5_Picture_269.jpeg)

**uczę.pl** 

![](_page_6_Picture_261.jpeg)

uczę.pl

![](_page_7_Picture_222.jpeg)

![](_page_7_Picture_5.jpeg)

![](_page_8_Picture_229.jpeg)

![](_page_8_Picture_5.jpeg)

![](_page_9_Picture_232.jpeg)

![](_page_9_Picture_5.jpeg)

 $\begin{array}{|c|} \hline \tilde{\mathfrak{F}} \\ \hline \text{WSiP} \end{array}$ 

![](_page_10_Picture_302.jpeg)

AUTORZY: W. Jochemczyk, I. Krajewska-Kranas, W. Kranas, M. Wyczółkowski **PSO** 

![](_page_10_Picture_5.jpeg)

![](_page_10_Picture_8.jpeg)

![](_page_11_Picture_219.jpeg)

![](_page_11_Picture_5.jpeg)

![](_page_12_Picture_234.jpeg)

![](_page_12_Picture_5.jpeg)

![](_page_13_Picture_258.jpeg)

uczę.pl